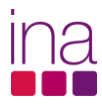

## FICHA SÍNTESE DE CURSO

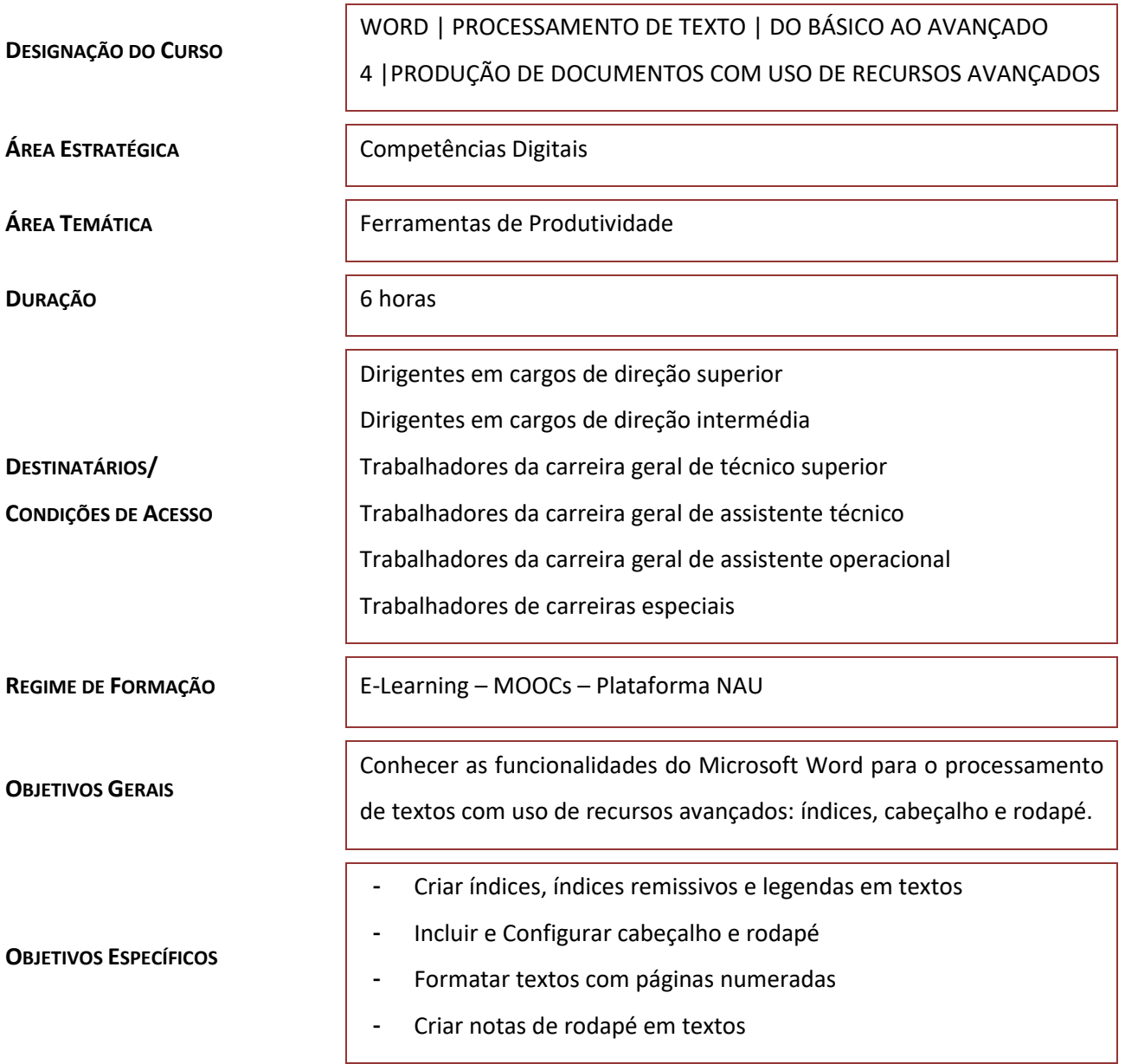

## **PROGRAMA DO CURSO**

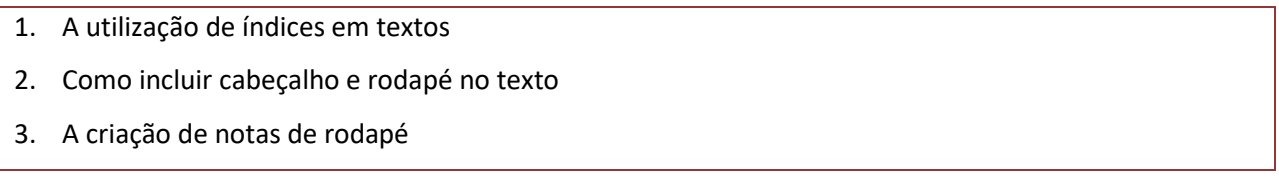